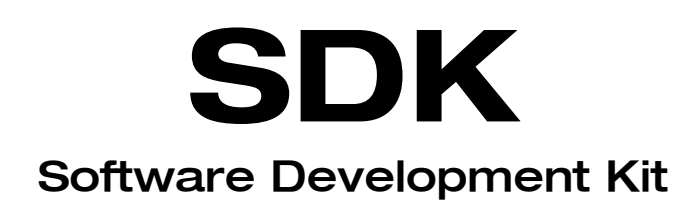

## Windows 95/98/NT/2000 Version 1.07

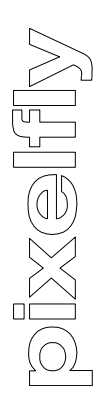

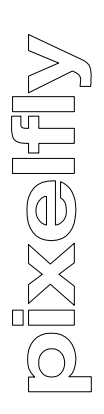

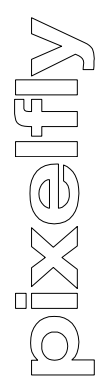

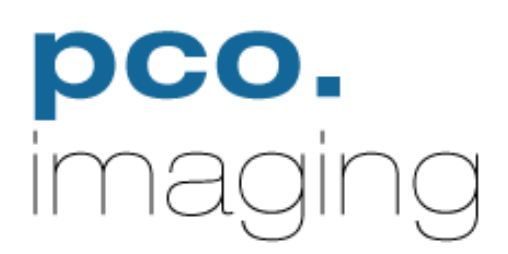

## **Contents**

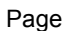

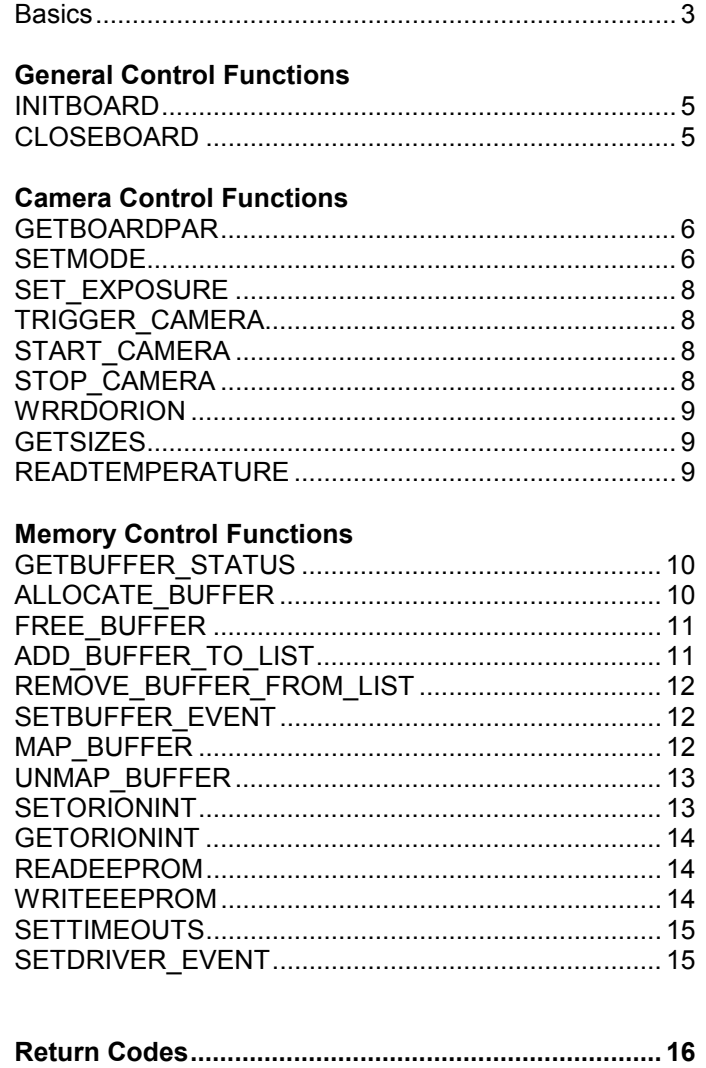

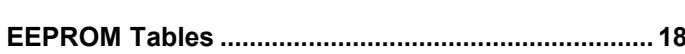

### **Software Development Kit for PixelFly under Windows 95/98/NT/2000**

### **Basics**

### **Windows**

Camera and PCI Interface Board control is managed on two levels, represented by the 32 Bit DLL **pccam.dll** and the driver **pccamz.vxd** (95/98) or **pccam.sys** (NT/2000).

This Description includes in detail all functions of the upper level of the SDK (pccam.dll) and some notes how to use it.

### **Hardware**

The PixelFly PCI-Controller-Board does not have a large memory, to grab one or more pictures. The pictures read out from CCD will be sent directly by a Master-DMA transfer (without interaction of the PC-CPU) to the main memory of the PC.

This requires a special memory management for the picture buffers. Therefore these buffers are allocated in kernel memory. In the SDK you will find **Memory Control Functions** to allocate and free buffers, mark one or more buffers for grabing pictures (set the buffers in a queue), give the buffers an Event-handle, which is set, when the transaction is done, and at least map the buffer to the normal user space.

Because each buffer requires some memory overhead it is recommended, that you don't use too much of the buffers. For large sequences allocate your own memory and use a copy function to transfer the data from one of the buffers to your memory, while transfering data from the camera to another buffer.

On the board there are three processors, one (PLUTO) for communication with the PC-CPU via PCI-Bus, one (CIRCE) for handling camera-timing and one (ORION) for communication with the external world via the highside-drivers and optocouplers. You can write your own programs for the last one, to manage your special tasks.

In the SDK you will find **Camera Control Functions** to set camera parameters like exposure time, binnig, …. You can start and stop the camera readout at any time, give trigger commands, write data to and read data from the ORION processor and get status information from the PCI-Controller-Board.

Because interaction with the ORION processor could be time critical, a table of ORION commands for each picture buffer can be set which is executed when the readout to this buffer is done. I.e. this option can be used to get timestamps for each picture.

The **General Control Functions** are used to open, close and reset the driver. The driver can manage up to four boards. So if more than one PixelFly Board is installed in the PC, the driver creates an unique handle for the selected board if opened the first time. This unique handle must be used for all subsequent operations with this board. The driver refuses to connect to a given board if the board was opened before.

After installation you will have the following new directories and files:

### **... Programs / Digital Camera ToolBox / PixelFly SDK**

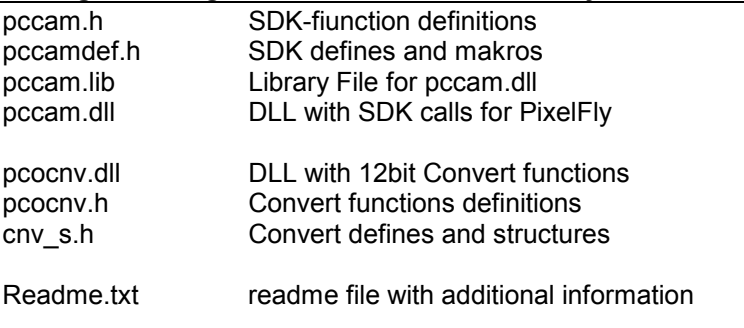

### **Demo Programs** On the CDROM you will find a C++ demo program ,with source files and a project file for Microsoft VisualC++ 6.0 Compiler.

To run the programs, please copy the complete directory on your hard disk.

# **General Control Functions**

### int **INITBOARD**(int board, HANDLE \*hdriver)

This command initializes the PCI-Controller-Boards 0…3, the board functions and the hardware are tested automatically when opening the driver for the first time. The board parameters are set to the default values. When calling this function the first time the HANDLE \*hdriver must be set to NULL. The function then returns in \*hdriver the HANDLE for the selected board. If reinitialisation is needed during the process flow call this function with the HANDLE according to the board number. Board numbers start from 0. If only one board is installed board number must be 0.

### **IN**

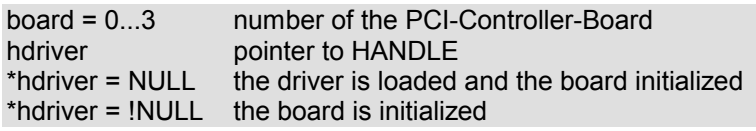

### **OUT**

\*hdriver returns the filehandle of the driver for this board

### int **CLOSEBOARD**(HANDLE \*hdriver)

This command resets the PCI-Controller-Board and closes the driver

### **IN**

\*hdriver pointer to HANDLE

\*hdriver must be set to the HANDLE returned from the INITBOARD function.

### **OUT**

\*hdriver is set to NULL, if the function does not fail

# **Camera Control Functions**

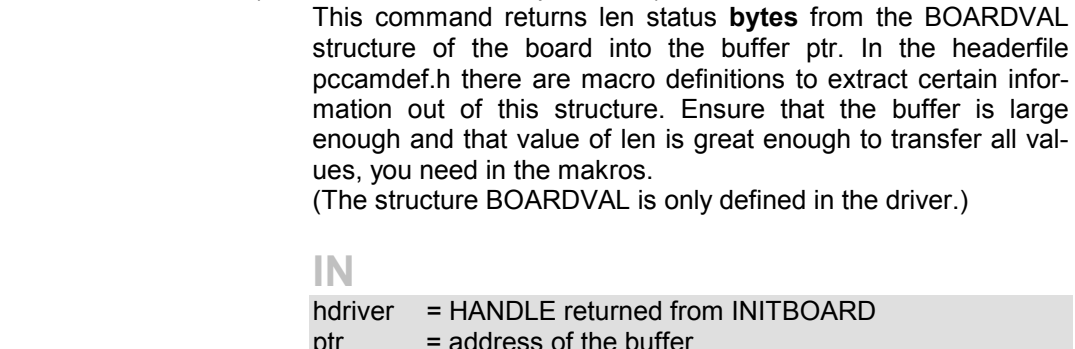

int **GETBOARDPAR**(HANDLE hdriver, void \*ptr, int len)

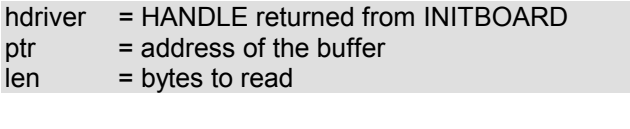

int **SETMODE**(HANDLE hdriver, int mode, int explevel, int exptime, int hbin, int vbin, int gain, int offset, int bit\_pix, int shift)

\*ptr = values of structure BOARDVAL

This command sets the parameter for the next exposures. It cannot be called if the camera is running. All parameters are checked.

**IN** 

**OUT** 

- **hdriver** HANDLE returned from INITBOARD
- **mode** set mode of the camera

 $mode = 0x10$  single asnyc shutter hardware trigger

- = 0x11 single asnyc shutter software trigger
- = 0x20 double shutter hardware trigger
- $= 0x21$  double shutter software trigger
- = 0x30 video mode hardware trigger
- = 0x31 video mode software trigger
- 
- = 0x40 single auto exposure hardware trigger \*
- = 0x41 single auto exposure software trigger \*

In video mode a sequence of exposures is started with the next trigger, in all other modes only one exposure is released by a hardware or a software trigger.

Timing: making an exposure and then readout the CCD. After this a new trigger is accepted.

**For double shutter and auto exposure modes (0x20, 0x21, 0x40 \*, 0x41 \* ) special camera versions are necessary!** 

**\* Special command! Not available in standard SDK!**

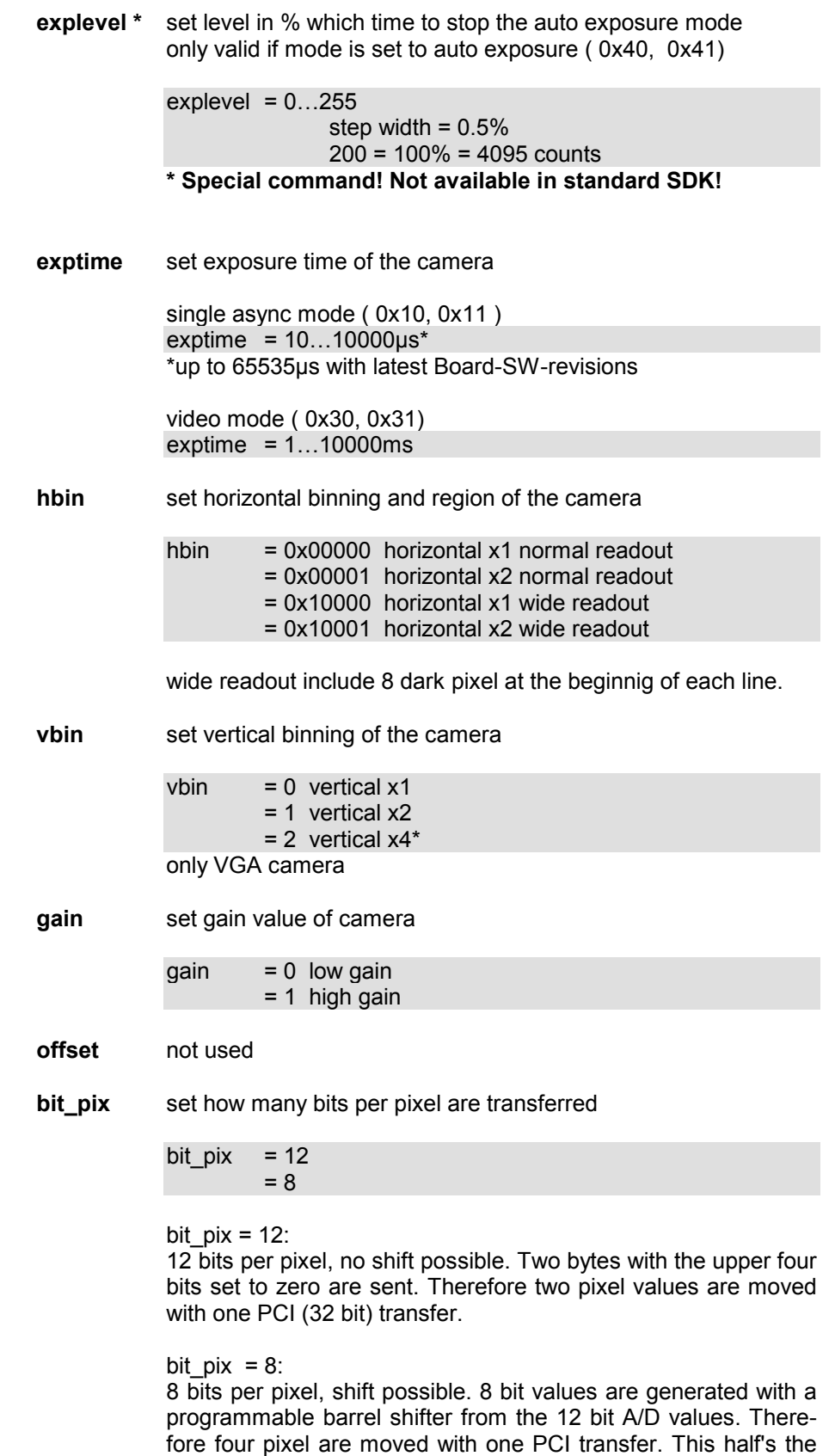

pixel data per image and frees the PCI bus.

### **shift** set the digital gain value **Only valid in the 8 bit per pixel mode!**

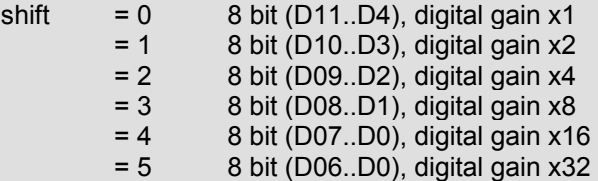

### int **SET\_EXPOSURE**(HANDLE hdriver, int time)

This command is only avaiable with latest Board SW-revisions. and in mode single async shutter (0x010 or 0x011). It can be called while the camera is running. The exposuretime is changed at the next possible frame.

**IN**<br>**hdriver** = HANDLE returned from INITBOARD  $time = 10...65535 \mu s$ 

### int **TRIGGER\_CAMERA**(HANDLE hdriver)

This command releases a single exposure in the software trigger mode.

### **IN**

hdriver = HANDLE returned from INITBOARD

### int **START\_CAMERA**(HANDLE hdriver) int **STOP\_CAMERA**(HANDLE hdriver)

These commands start and stop the camera. Before setting any of the camera parameters, like binning or gain etc. the camera has to be stopped with STOP\_CAMERA. When this command returns without error then the CCD is cleared and ready for setting new parameters or starting new exposures. A new exposure can be released with START\_CAMERA and a hardware or software trigger.

**IN** 

hdriver = HANDLE returned from INITBOARD

### int **WRRDORION**(HANDLE hdriver, int cmnd, int \*data)

This command writes a command to the ORION-controller and reads back the data value sent.

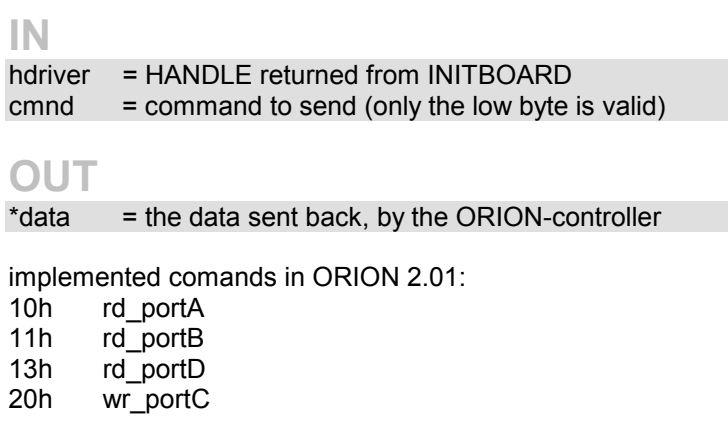

int **GETSIZES**(HANDLE hdriver, int \*ccdxsize, int \*ccdysize, int \*actualxsize, int \*actualysize, int \*bit\_pix)

> This command returns the size of the CCD and the actual size of one picture in pixel.

### **IN**

hdriver = HANDLE returned from INITBOARD

### **OUT**

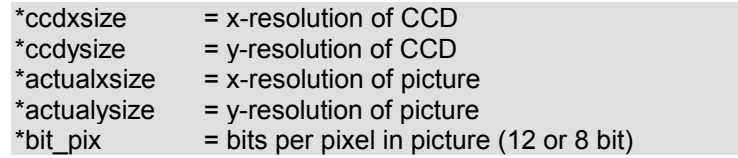

### int **READTEMPERATURE**(HANDLE hdriver, int \*ccd)

This command returns the actual CCD-temperature. The range is from -55°C to +125°C.

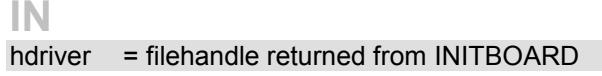

# **OUT**

 $=$  temperature in  $^{\circ}$ C

The temperature range is from -55°C to +125°C.

# **Memory Control Functions**

int **GETBUFFER STATUS**(HANDLE hdriver, int bufnr, int mode, int \*ptr, int len)

This command returns len status bytes from the buffer structure DEVBUF of the specified buffer bufnr. In the headerfile pccamdef.h there are macro definitions to extract certain information out of this structure. Ensure that the buffer is large enough and that value of len is great enough to transfer all values, you need in the makros.

(The structure DEVBUF is only defined in the driver.)

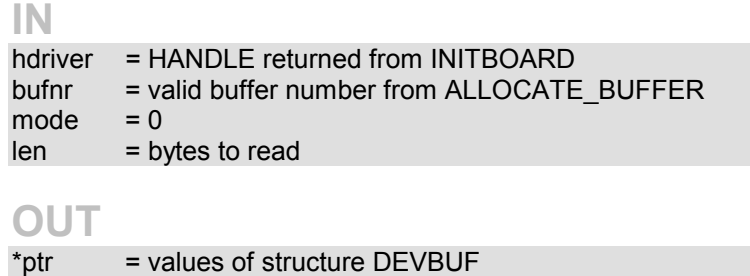

int **ALLOCATE\_BUFFER**(HANDLE hdriver, int \*bufnr, int \*size)

This commad allocates a buffer for the camera in the PC main memory.

The value of size has to be set to the number of **bytes** which should be allocated. The return value of size might be greater because the buffer is allocated with a certain blocksize. To allocate a new buffer, the value of bufnr must be set to –1.

The return value of bufnr must be used in the calls to the other Memory Control Functions. If a buffer should be reallocated \*bufnr must be set to its buffer number and \*size to the new size.

If the function fails the return values of size and bufnr are not valid and must not be used.

### **IN**

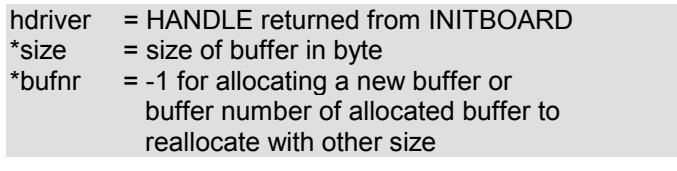

### **OUT**

\*size = allocated size, which might be greater \*bufnr  $=$  number of buffer

### int **FREE\_BUFFER**(HANDLE hdriver, int bufnr)

Free allocated buffer.

If the buffer was set into the buffer queue and no transfer was done to this buffer call REMOVE\_BUFFER\_FROM\_LIST first. If an event was created for this buffer it will be closed and must not be used any longer.

### **IN**

hdriver = HANDLE returned from INITBOARD bufnr = valid buffer number from ALLOCATE\_BUFFER

int **ADD\_BUFFER\_TO\_LIST**(HANDLE hdriver, int bufnr, int size, int offset, int data)

Set a buffer into the buffer queue. The driver can manage a queue of 32 buffers. A buffer cannot be set to the queue a second time.

If other buffers are already in the list the buffer is set at the end of the queue. If no other buffers are set in the queue the buffer is immediately prepared to read in the data of the next picture released from the camera. If a transfer is done the driver changes the buffer status word and searches for the next buffer in the queue. If a buffer is found, it is removed from the queue and prepared for the next transfer.

To wait until a transfer to one of the buffers is finished, poll the buffer status word or create a buffer event with SETBUFFER\_EVENT, reset the event to nonsignaled state before calling ADD BUFFER TO LIST and then wait with any Windows Wait Functions i.e. WaitForSingleObject (…).

### **IN**

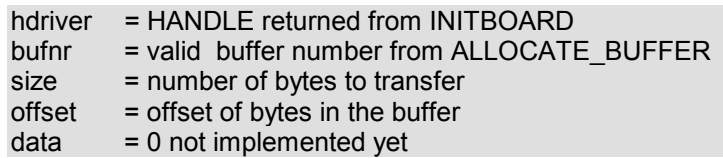

**recommended size for 12 bit data**  actualxsize\*actualysize\*2 **recommended size for 8 bit data**  actualxsize\*actualysize

Get actualxsize and actualysize with function GET\_SIZES(…).

If the number of bytes of the transfer does not match the number of bytes which the camera sends to the PCI-board Errors may occure in the status byte of the buffer. Size must always be a value greater than 4096.

If transfer size is lower than camera size, the transfer is done with the specified transfer size and no error should occure.

If transfer size is greater than camera size the transfer will produce a timeout and generate an error.

With offset set to other values then 0, you can have more small camera pictures in one large buffer.

Offset must be a multiple of 4096.

### int **REMOVE\_BUFFER\_FROM\_LIST**(HANDLE hdriver, int bufnr)

This command removes the buffer from the buffer queue. If a transfer is actual in progress to this buffer, an error is returned.

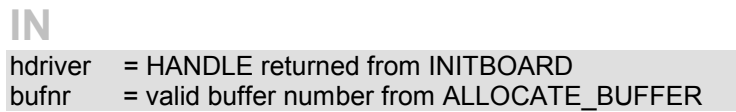

### int **SETBUFFER\_EVENT**(HANDLE hdriver, int bufnr, HANDLE \*hPicEvent)

This command creates an event handle for this buffer. The event is created as a manual reset event in nonsignaled state with default security descriptor and without a name. The event is set to signaled state when the DMA-transfer into the buffer is finished or if a error occurred in transfer. Use i.e WaitForSingleObject(\*hPicEvent,TimeOut); to wait until a transfer is done. The event state remains signaled until a new transfer is started to this buffer or it is reseted from the application.

### **IN**

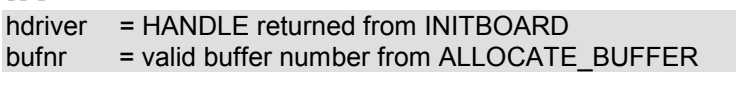

**OUT**<br>\*hPicEvent

 $=$  handle of event

int MAP\_BUFFER(HANDLE hdriver, int bufnr, int size, int offset, DWORD \*linadr)

This command maps the buffer to an user address. The address can be used for Read-, Write- and other operations on the buffer data from the PC-CPU.

If size is lower than the allocated buffer size not all data in the buffer can be accesssed. If size is greater than allocated buffer size an error is returned.

### **IN**

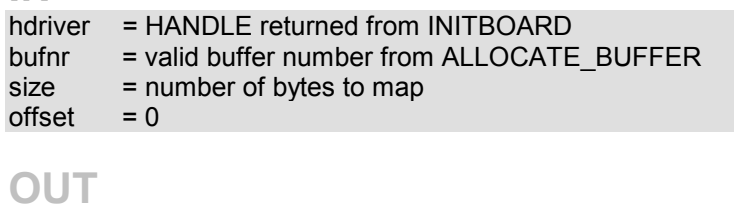

 $*$ linadr = address of buffer

### int **UNMAP\_BUFFER**(HANDLE hdriver, int bufnr)

This command unmaps the buffer.

Please unmap all mapped buffers before closing the driver.

**IN** 

hdriver = HANDLE returned from INITBOARD bufnr = valid buffer number from ALLOCATE\_BUFFER

### **Commands for the ORION processor**

The ORION processor is called automatically by the driver, shortly after a DMA transfer is done.

With the following functions you can set the commands and data byte, which belongs to every comand.

You can send up to 16 commands. If the driver finds a command in the command table, it will catch the data in byte from the same table position and send it to the ORION processor.

After the ORION has finished the command and has written back its data byte, this byte will be stored in the data\_back table at the same table position, from where the command read out has been.

If the command has the value 0x00 or position 16 is reached, the driver will stop sending commands.

Each buffer has its own table, so you can define different commands for each buffer.

When allocating a buffer all tables are set to 0x00, so no commands are sent to the ORION processor.

int **SETORIONINT**(HANDLE hdriver, int bufnr, int mode, unsigned char \*cmnd, int len) This command writes len bytes to the command or data table for the driver internal ORION call

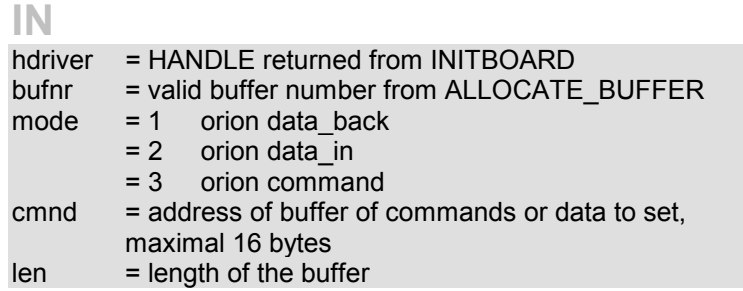

int **GETORIONINT**(HANDLE hdriver, int bufnr, int mode, unsigned char \*data, int len) This command reads len bytes from the command or data tables for the driver internal ORION call.

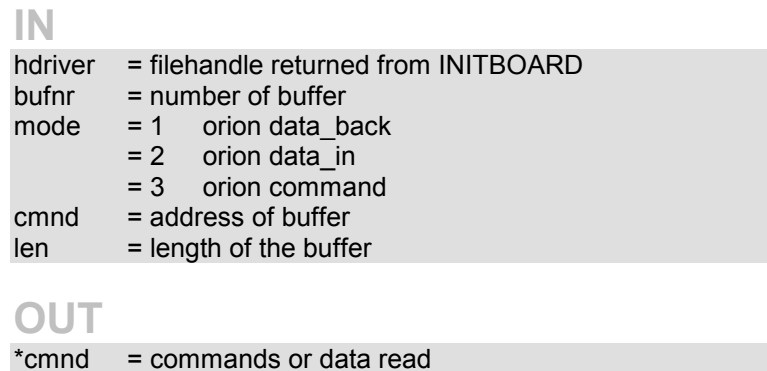

int **READEEPROM**(HANDLE hdriver, int mode, int adr, char \*data)

This command reads one byte from the EEPROM at the address adr.

**Do not call this command while the camera is running!** 

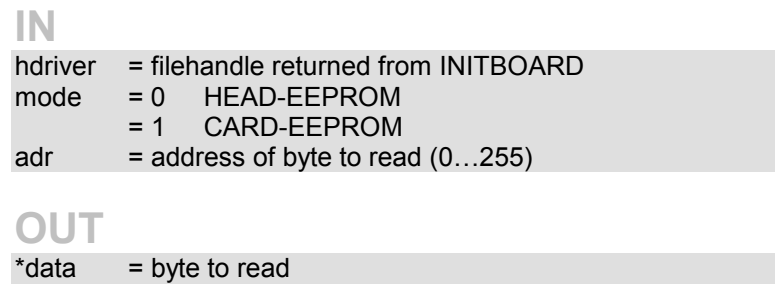

int **WRITEEEPROM**(HANDLE hdriver, int mode, int adr, char data)

This command writes one byte to the EEPROM at the address adr.

**Do not call this command while the camera is running!** 

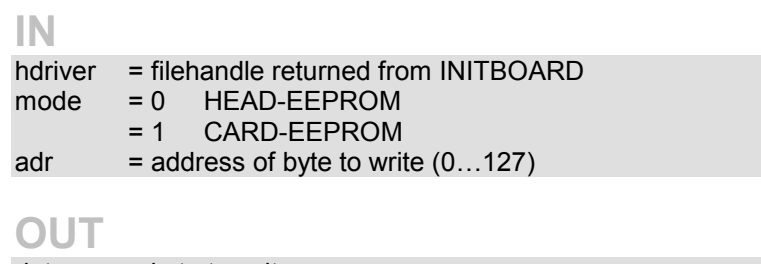

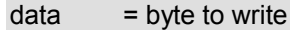

int **SETTIMEOUTS**(HANDLE hdriver, DWORD dma, DWORD proc, DWORD head) This command can set timout values for card-io, dma and head

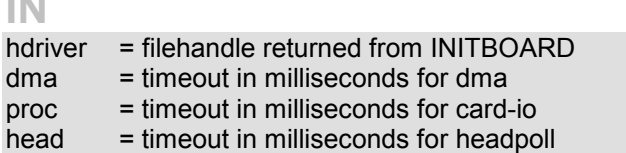

### int **SETDRIVER\_EVENT**(HANDLE hdriver, int mode, HANDLE \*hHeadEvent)

This command creates an event handle for driver events. The only defined event now is the head event. The event is created as a manual reset event in nonsignaled state with default security descriptor and without a name. The head event is set to signaled state when the driver detects that the camera head is connected or disconnected. Use i.e WaitForSingleObject(\*hHeadEvent,TimeOut); to wait and react to these events.

### **IN**

**IN** 

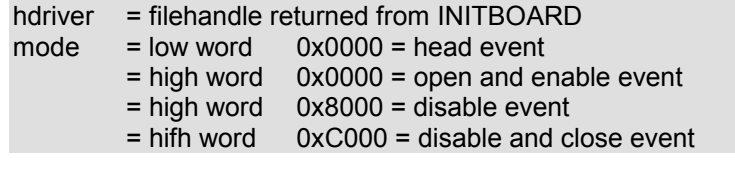

### **OUT**

 $*$ hHeadEvent = handle of event

# **Return Codes**

### **Function ok**

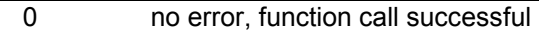

### **Library Errors**

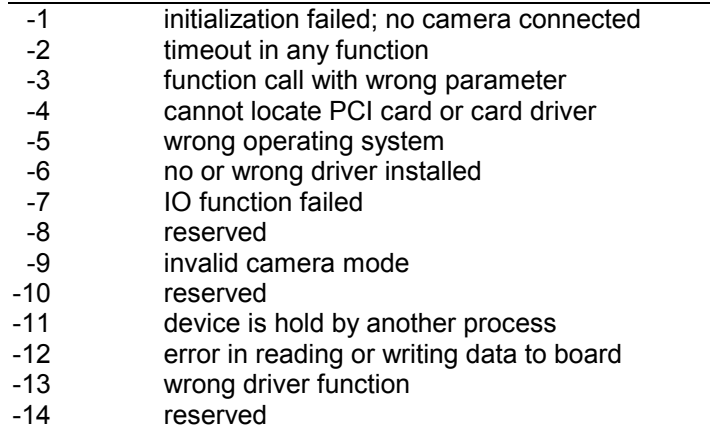

### **Driver Errors**

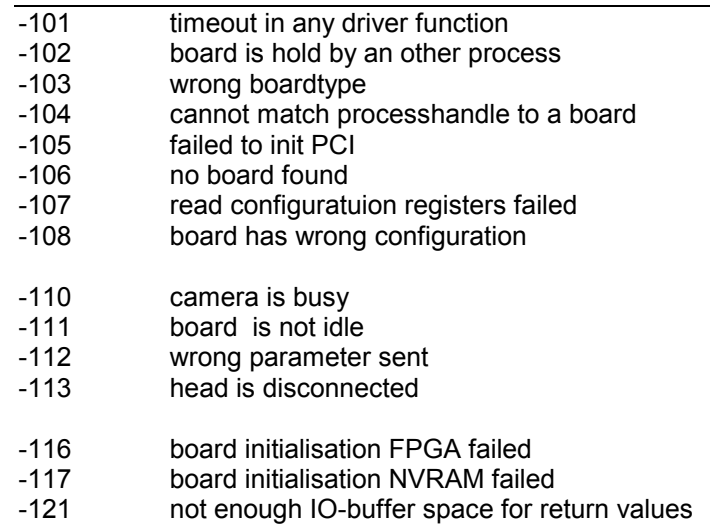

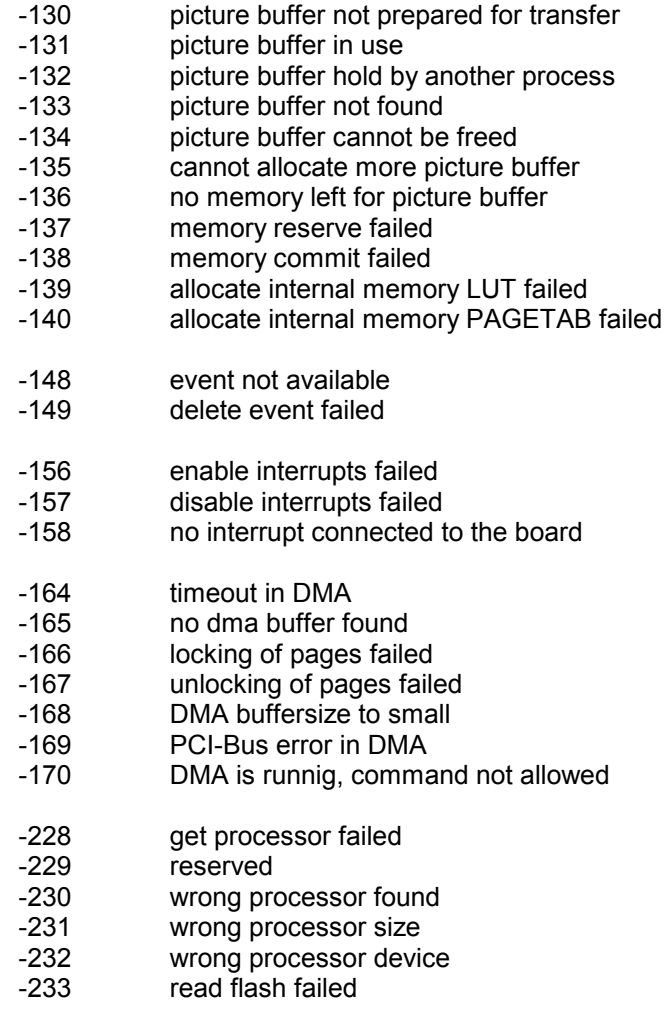

# **EEPROM Tables**

There are two 256 byte EEPROM Ram's avaiable. One is located in the Camera head (CCD), the other is on the PCI board. Both have a 128 byte user area (addr.: 00h - 7Fh) which can be read and written by user. The upper 128 byte block is reserved for status and system information and is read only.

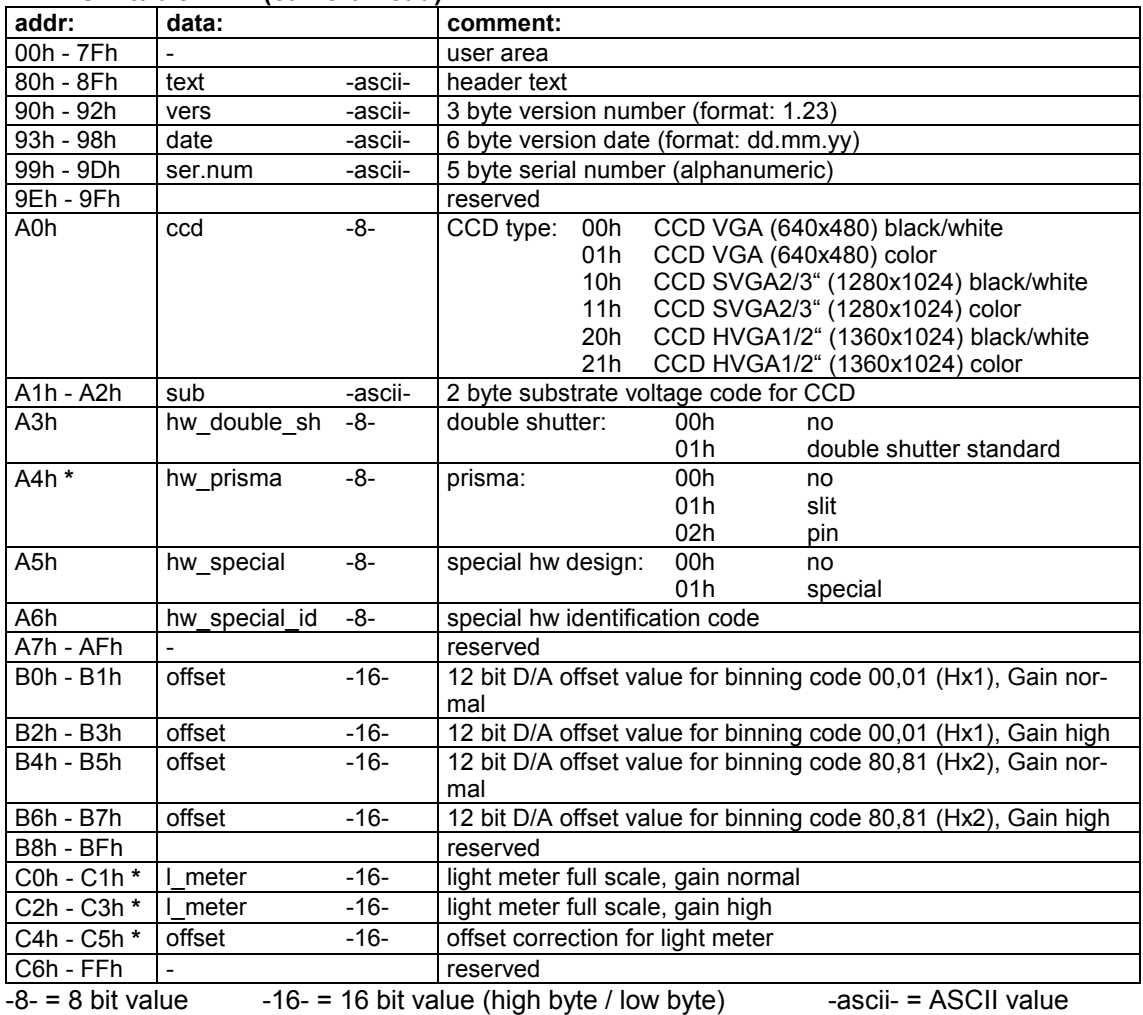

### **EEPROM table CCD (camera head):**

**\* Special command! Not available in standard SDK!** 

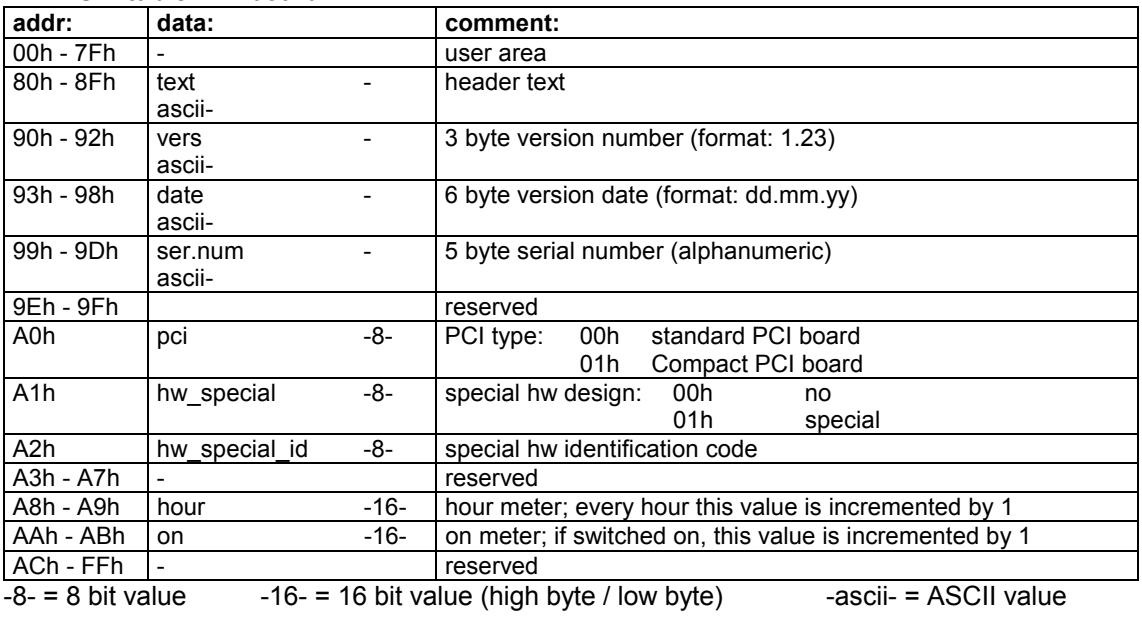

### **EEPROM table PCI board:**

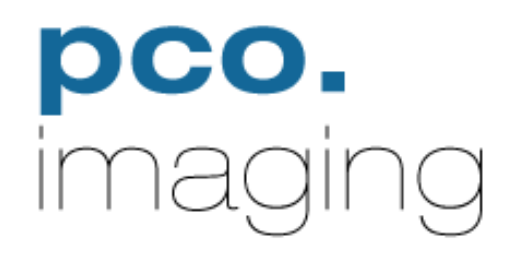

### PCO Computer Optics GmbH

Donaupark 11 D-93309 Kelheim fon: +49 (0)9441 2005 0 fax: +49 (0)9441 2005 20 eMail: [support@pco.de](mailto:support@pco.de) [www.pco.de](http://www.pco.de/)